## Download sony vegas pro 11 0 zoom in video

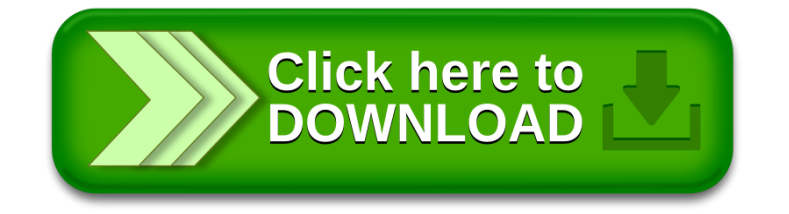